## **Antiransomware**

## **¿Es normal que me aparezca algún fichero o directorio extraño en mi equipo después de instalar microCLAUDIA?**

Sí, **es totalmente normal**. Debido al modo de funcionamiento de la vacuna pueden aparecer ficheros o directorios cuyo objetivo es "engañar" al **ransomware** y hacerle creer que el equipo ya está infectado, para evitar que lo pueda infectar realmente. **No debemos borrar estos ficheros o directorios**.

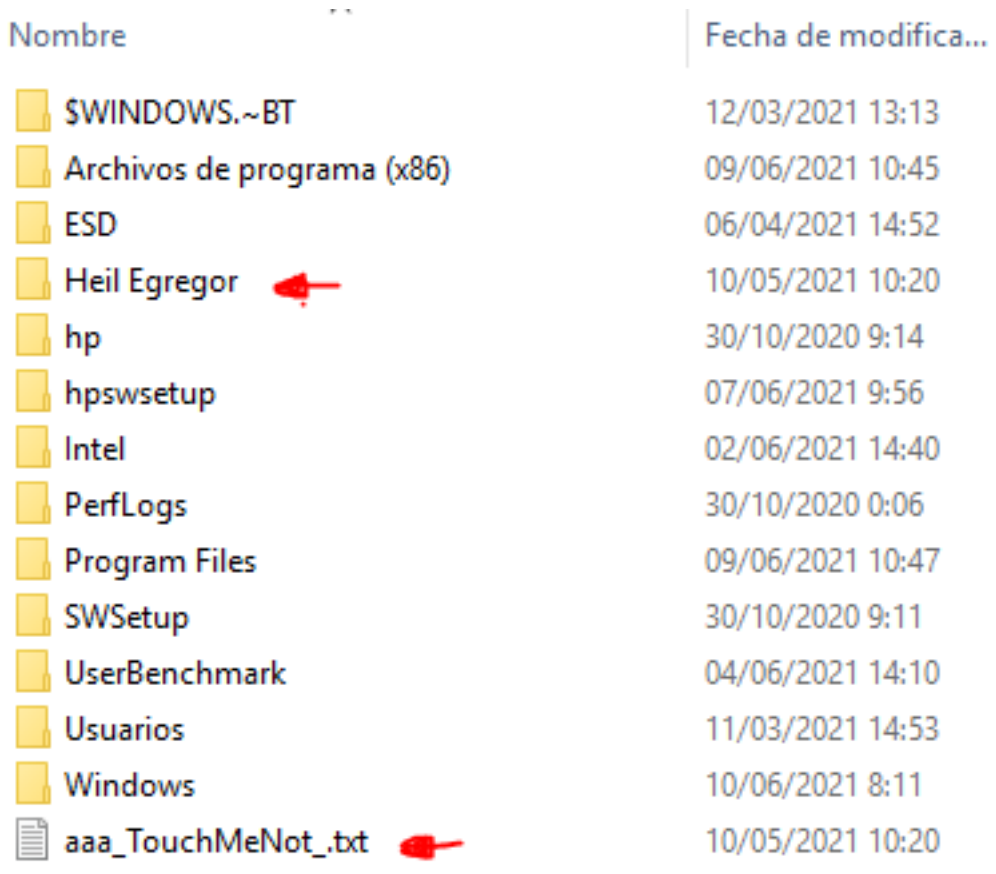

Solución única ID: #1899 Autor: Editor de la Unidad de Investigación y Docencia Última actualización: 2022-01-24 14:18